#### Hidden Markov Models

BMI/CS 576
www.biostat.wisc.edu/bmi576.html
Colin Dewey
cdewey@biostat.wisc.edu
Fall 2008

# A Simple HMM

• given say a *T* in our input sequence, which state emitted it?

#### Hidden State

- we'll distinguish between the *observed* parts of a problem and the *hidden* parts
- in the Markov models we've considered previously, it is clear which state accounts for each part of the observed sequence
- in the model above, there are multiple states that could account for each part of the observed sequence
  - this is the hidden part of the problem

# Simple HMM for Gene Finding

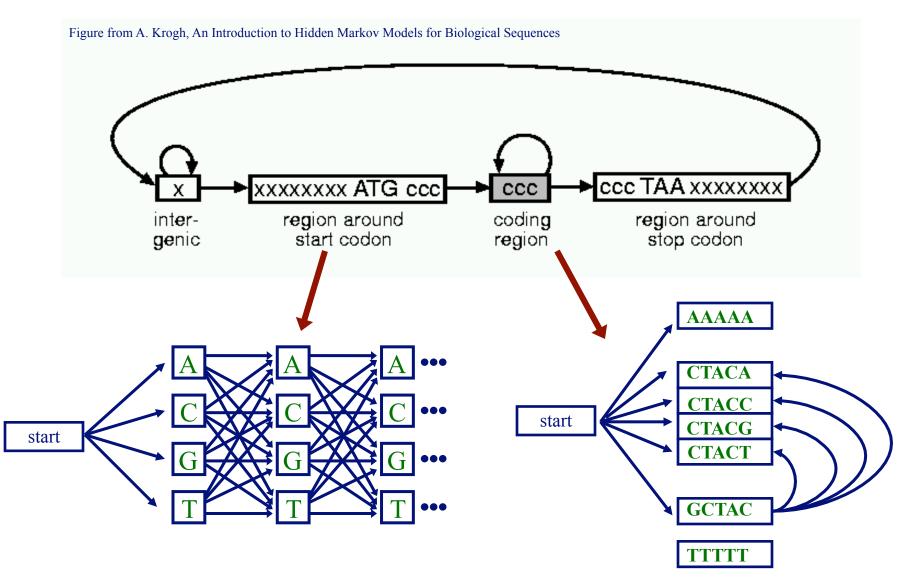

#### The Parameters of an HMM

• as in Markov chain models, we have transition probabilities

$$a_{kl} = \Pr(\pi_i = l \mid \pi_{i-1} = k)$$

probability of a transition from state k to l

 $\pi$  represents a path (sequence of states) through the model

• since we've decoupled states and characters, we might also have emission probabilities

$$e_k(b) = \Pr(X_i = b \mid \pi_i = k)$$

probability of emitting character b in state k

# A Simple HMM with Emission Parameters

 $a_{13}$  probability of a transition from state 1 to state 3

 $e_2(A)$  probability of emitting character A in state 2

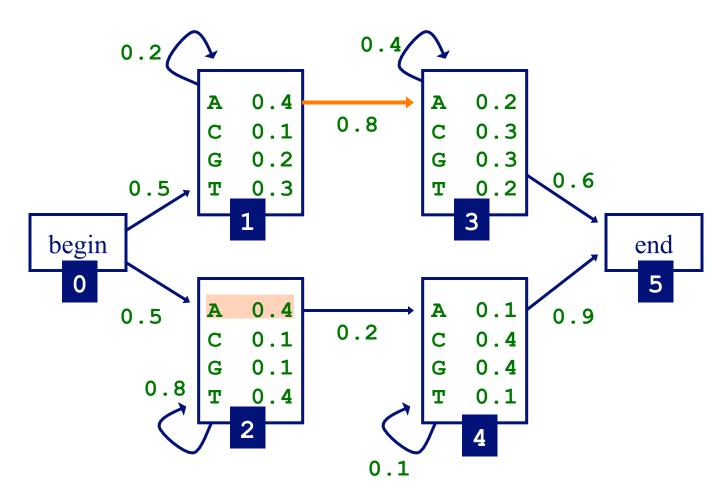

# Three Important Questions

- How likely is a given sequence?
   the Forward algorithm
- What is the most probable "path" for generating a given sequence?
  - the Viterbi algorithm
- How can we learn the HMM parameters given a set of sequences?
  - the Forward-Backward (Baum-Welch) algorithm

# How Likely is a Given Sequence?

• the probability that the path  $\pi_1...\pi_L$  is taken and the sequence  $X_1...X_L$  is generated:

$$\Pr(X_1..X_L, \pi_1..\pi_L) = a_{0\pi_1} a_{\pi_L N} \prod_{i=1}^{L-1} a_{\pi_i \pi_{i+1}} \prod_{i=1}^{L} e_{\pi_i}(X_i)$$

(assuming begin/end are the only silent states on path)

# How Likely Is A Given Path and Sequence?

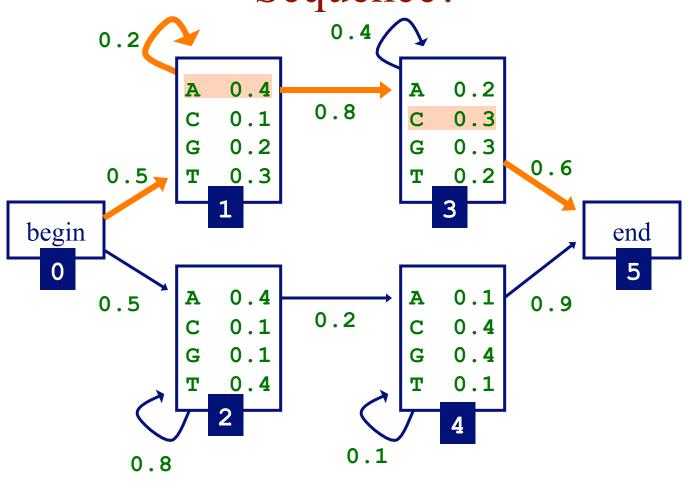

$$Pr(AAC,\pi) = a_{01} \times e_1(A) \times a_{11} \times e_1(A) \times a_{13} \times e_3(C) \times a_{35}$$
$$= 0.5 \times 0.4 \times 0.2 \times 0.4 \times 0.8 \times 0.3 \times 0.6$$

# How Likely is a Given Sequence?

• the probability over *all* paths is:

$$Pr(X_1...X_L) = \sum_{\pi} Pr(X_1...X_L, \pi_1...\pi_L)$$

- but the number of paths can be exponential in the length of the sequence...
- the Forward algorithm enables us to compute this efficiently

# How Likely is a Given Sequence: The Forward Algorithm

- A dynamic programming solution
- subproblem: define  $f_k(i)$  to be the probability of being in state k having observed the first i characters of x
- we want to compute  $f_N(L)$ , the probability of being in the end state having observed all of x
- can define this recursively

• because of the Markov property, don't have to explicitly enumerate every path

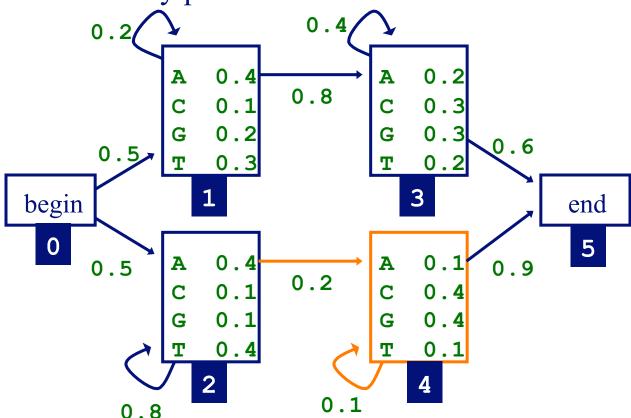

• e.g. compute  $f_4(i)$  using  $f_2(i-1)$ ,  $f_4(i-1)$ 

• initialization:

$$f_0(0) = 1$$

probability that we're in start state and have observed 0 characters from the sequence

$$f_k(0) = 0$$
, for k that are not silent states

• recursion for emitting states (i=1...L):

$$f_l(i) = e_l(i) \sum_k f_k(i-1) a_{kl}$$

• recursion for silent states:

$$f_l(i) = \sum_k f_k(i) a_{kl}$$

• termination:

$$Pr(X) = Pr(X_1...X_L) = f_N(L) = \sum_k f_k(L)a_{kN}$$

probability that we're in the end state and have observed the entire sequence

# Forward Algorithm Example

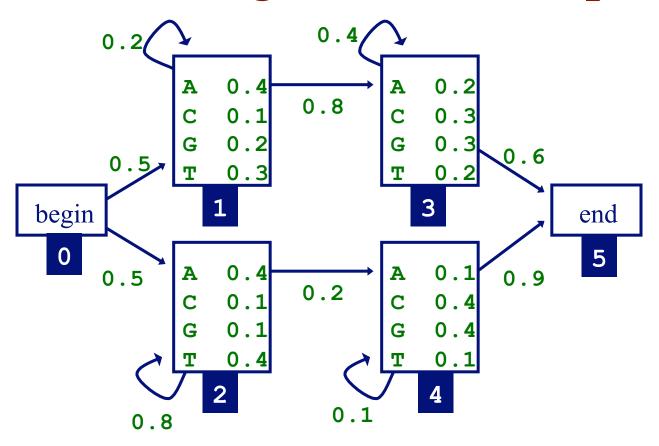

• given the sequence x = TAGA

# Forward Algorithm Example

- given the sequence x = TAGA
- initialization

$$f_0(0) = 1$$
  $f_1(0) = 0$  ...  $f_5(0) = 0$ 

computing other values

$$f_{1}(1) = e_{1}(T) \times (f_{0}(0) \times a_{01} + f_{1}(0)a_{11}) =$$

$$0.3 \times (1 \times 0.5 + 0 \times 0.2) = 0.15$$

$$f_{2}(1) = 0.4 \times (1 \times 0.5 + 0 \times 0.8)$$

$$f_{1}(2) = e_{1}(A) \times (f_{0}(1) \times a_{01} + f_{1}(1)a_{11}) =$$

$$0.4 \times (0 \times 0.5 + 0.15 \times 0.2)$$

$$\bullet \bullet \bullet$$

$$Pr(TAGA) = f_{5}(4) = (f_{3}(4) \times a_{35} + f_{4}(4)a_{45})$$

# Forward Algorithm Note

• in some cases, we can make the algorithm more efficient by taking into account the minimum number of steps that must be taken to reach a state

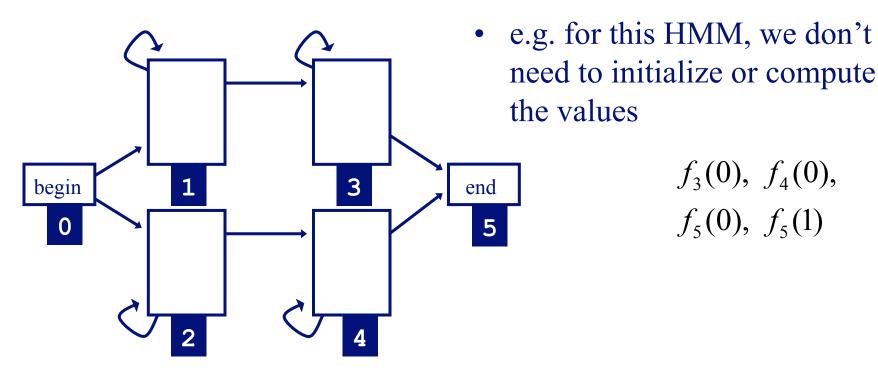

# Three Important Questions

- How likely is a given sequence?
- What is the most probable "path" for generating a given sequence?
- How can we learn the HMM parameters given a set of sequences?

# Finding the Most Probable Path: The Viterbi Algorithm

- Dynamic programming approach, again!
- subproblem: define  $v_k(i)$  to be the probability of the most probable path accounting for the first i characters of x and ending in state k
- we want to compute  $v_N(L)$ , the probability of the most probable path accounting for all of the sequence and ending in the end state
- can define recursively
- can use DP to find  $v_N(L)$  efficiently

# Finding the Most Probable Path: The Viterbi Algorithm

• initialization:

$$v_0(0) = 1$$

 $v_k(0) = 0$ , for k that are not silent states

# The Viterbi Algorithm

• recursion for emitting states (i=1...L):

$$v_{l}(i) = e_{l}(x_{i}) \max_{k} \left[v_{k}(i-1)a_{kl}\right]$$

$$ptr_{l}(i) = \arg\max_{k} \left[v_{k}(i-1)a_{kl}\right] \text{ keep track of most probable path}$$

recursion for silent states:

$$v_{l}(i) = \max_{k} \left[ v_{k}(i) a_{kl} \right]$$
$$ptr_{l}(i) = \arg\max_{k} \left[ v_{k}(i) a_{kl} \right]$$

# The Viterbi Algorithm

• termination:

$$Pr(x,\pi^*) = \max_{k} (v_k(L)a_{kN})$$

$$\pi_L^* = \underset{k}{\operatorname{arg\,max}} (v_k(L)a_{kN})$$

• traceback: follow pointers back starting at  $\pi_L^*$ 

# Forward & Viterbi Algorithms

- Forward/Viterbi algorithms effectively consider all possible paths for a sequence
  - Forward to find probability of a sequence
  - Viterbi to find most probable path
- consider a sequence of length 4...

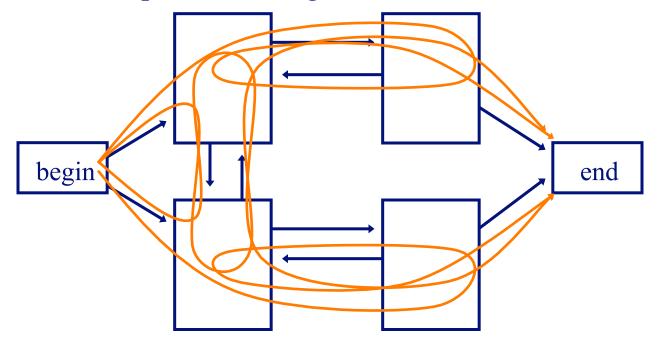

# Three Important Questions

- How likely is a given sequence?
- What is the most probable "path" for generating a given sequence?
- How can we learn the HMM parameters given a set of sequences?

# Learning without Hidden State

• learning is simple if we know the correct path for each sequence in our training set

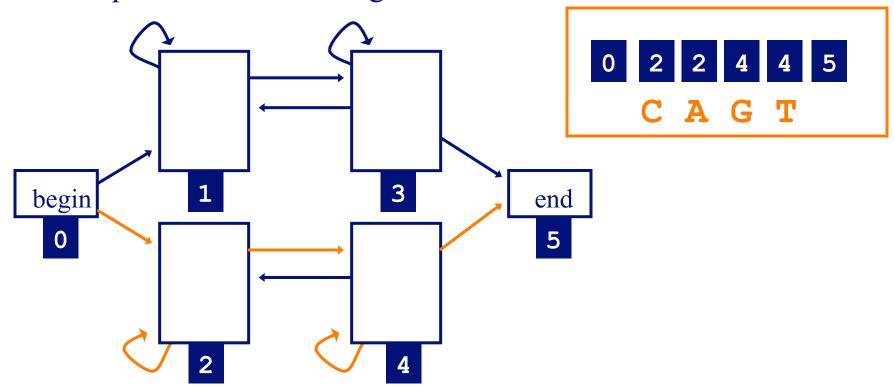

• estimate parameters by counting the number of times each parameter is used across the training set

# Learning with Hidden State

• if we don't know the correct path for each sequence in our training set, consider all possible paths for the sequence

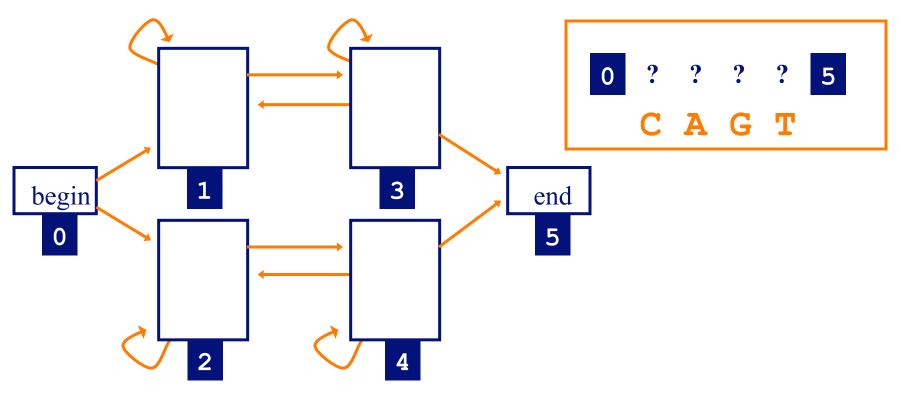

• estimate parameters through a procedure that counts the expected number of times each transition and emission occurs across the training set

## Learning Parameters

- if we know the state path for each training sequence, learning the model parameters is simple
  - no hidden state during training
  - count how often each transition and emission occurs
  - normalize/smooth to get probabilities
  - process is just like it was for Markov chain models
- if we <u>don't</u> know the path for each training sequence, how can we determine the counts?
  - key insight: estimate the counts by considering every path weighted by its probability

# Learning Parameters: The Baum-Welch Algorithm

- *a.k.a* the Forward-Backward algorithm
- an Expectation Maximization (EM) algorithm
  - EM is a family of algorithms for learning probabilistic models in problems that involve hidden state
- in this context, the hidden state is the path that explains each training sequence

# Learning Parameters: The Baum-Welch Algorithm

- algorithm sketch:
  - initialize parameters of model
  - iterate until convergence
    - calculate the *expected* number of times each transition or emission is used
    - adjust the parameters to *maximize* the likelihood of these expected values

• first, we need to know the probability of the *i* th symbol being produced by state *k*, given sequence *x* 

$$\Pr(\pi_i = k \mid x)$$

• given this we can compute our expected counts for state transitions, character emissions

• the probability of of producing *x* with the *i* th symbol being produced by state *k* is

$$Pr(\pi_i = k, x) = Pr(x_1...x_i, \pi_i = k) \times$$

$$Pr(x_{i+1}...x_L | \pi_i = k)$$

- the first term is  $f_k(i)$  , computed by the forward algorithm
- the second term is  $b_k(i)$ , computed by the backward algorithm

• we want to know the probability of producing sequence *x* with the *i* th symbol being produced by state *k* (for all *x*, *i* 

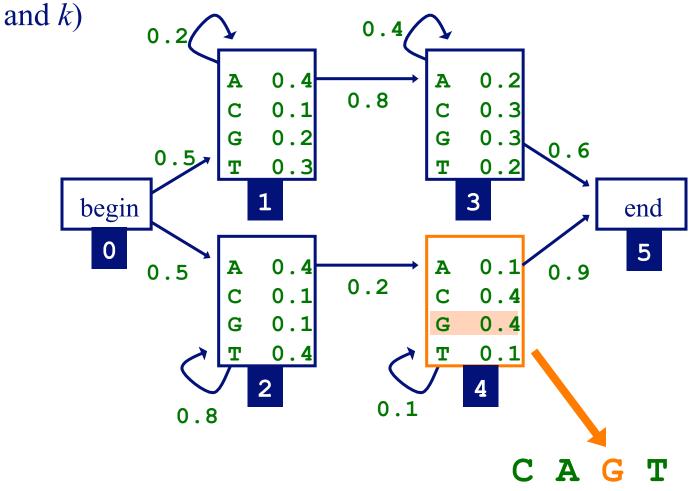

• the forward algorithm gives us  $f_k(i)$ , the probability of being in state k having observed the first i characters of x

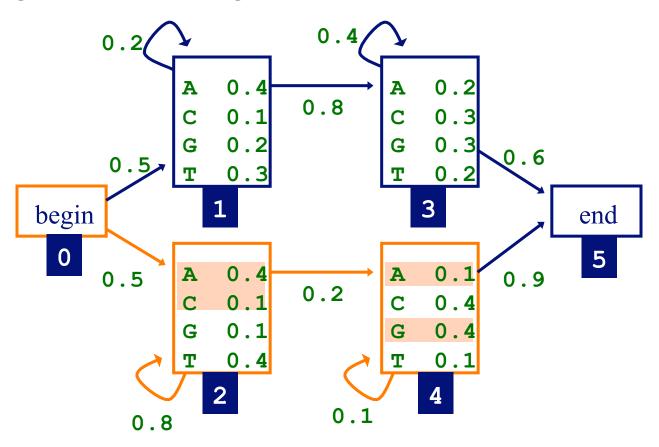

CAGT

• the backward algorithm gives us  $b_k(i)$ , the probability of observing the rest of x, given that we're in state k after i characters

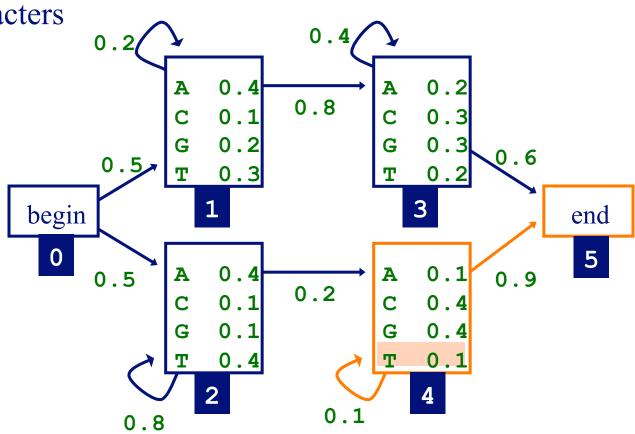

CAGT

• putting forward and backward together, we can compute the probability of producing sequence *x* with the *i* th symbol being produced by state *k* 

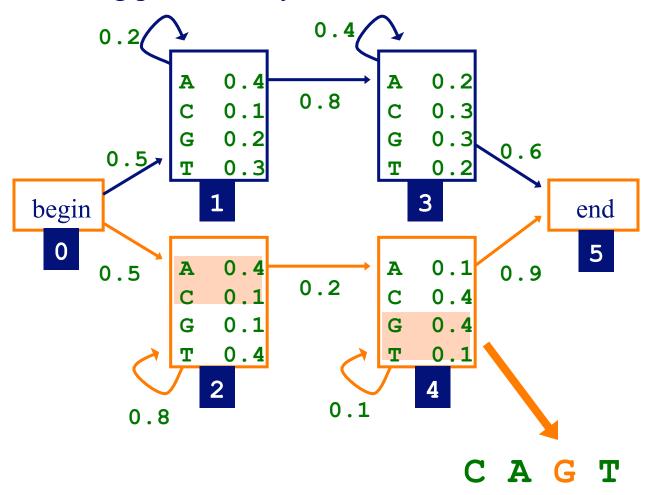

## The Backward Algorithm

• initialization:

$$b_k(L) = a_{kN}$$

for states with a transition to end state

## The Backward Algorithm

• recursion (i = L...1):

$$b_k(i) = \sum_{l} \begin{cases} a_{kl}b_l(i), & \text{if } l \text{ is silent state} \\ a_{kl}e_l(x_{i+1})b_l(i+1), & \text{otherwise} \end{cases}$$

## The Backward Algorithm

• termination:

$$Pr(x) = Pr(x_1...x_L) = \sum_{l} \begin{cases} a_{0l}b_l(0), & \text{if } l \text{ is silent state} \\ a_{0l}e_l(x_1)b_l(1), & \text{otherwise} \end{cases}$$

## The Expectation Step

• now we can calculate the probability of the *i* th symbol being produced by state *k*, given *x* 

$$\Pr(\pi_i = k \mid x) = \frac{\Pr(\pi_i = k, x)}{\Pr(x)}$$

$$= \frac{f_k(i)b_k(i)}{\Pr(x)}$$

$$= \frac{f_k(i)b_k(i)}{f_N(L)}$$

## The Expectation Step

- now we can calculate the expected number of times letter *c* is emitted by state *k*
- here we've added the superscript *j* to refer to a specific sequence in the training set

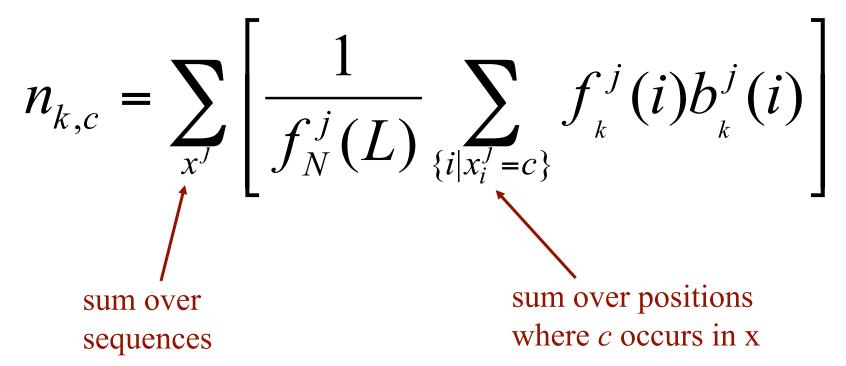

## The Expectation Step

• and we can calculate the expected number of times that the transition from *k* to *l* is used

$$n_{k \to l} = \sum_{x^{j}} \frac{\sum_{i} f_{k}^{j}(i) a_{kl} e_{l}(x_{i+1}^{j}) b_{l}^{j}(i+1)}{f_{N}^{j}(L)}$$

• or if *l* is a silent state

$$n_{k \to l} = \sum_{x^{j}} \frac{\sum_{i} f_{k}^{j}(i) a_{kl} b_{l}^{j}(i)}{f_{N}^{j}(L)}$$

## The Maximization Step

- Let  $n_{k,c}$  be the expected number of emissions of c from state k for the training set
- estimate new emission parameters by:

$$e_k(c) = \frac{n_{k,c}}{\sum_{c'} n_{k,c'}}$$

- just like in the simple case
- but typically we'll do some "smoothing" (e.g. add pseudocounts)

## The Maximization Step

- let  $n_{k\rightarrow l}$  be the expected number of transitions from state k to state l for the training set
- estimate new transition parameters by:

$$a_{kl} = \frac{n_{k \to l}}{\sum_{m} n_{k \to m}}$$

## The Baum-Welch Algorithm

- initialize the parameters of the HMM
- iterate until convergence
  - initialize  $n_{k,c}$ ,  $n_{k\rightarrow l}$  with pseudocounts
  - **E-step**: for each training set sequence j = 1...n
    - calculate  $f_k(i)$  values for sequence j
    - calculate  $b_k(i)$  values for sequence j
    - add the contribution of sequence j to  $n_{k,c}$ ,  $n_{k\rightarrow l}$
  - **M-step**: update the HMM parameters using  $n_{k,c}$ ,  $n_{k\rightarrow l}$

## Baum-Welch Algorithm Example

- given
  - the HMM with the parameters initialized as shown
  - the training sequences **TAG**, **ACG**

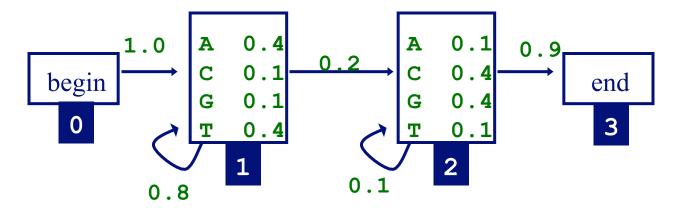

• we'll work through one iteration of Baum-Welch

determining the forward values for TAG

$$\begin{split} f_0(0) &= 1 \\ f_1(1) &= e_1(T) \times a_{01} \times f_0(0) = 0.4 \times 1 = 0.4 \\ f_1(2) &= e_1(A) \times a_{11} \times f_1(1) = 0.4 \times 0.8 \times 0.4 = 0.128 \\ f_2(2) &= e_2(A) \times a_{12} \times f_1(1) = 0.1 \times 0.2 \times 0.4 = 0.008 \\ f_2(3) &= e_2(G) \times \left(a_{12} \times f_1(2) + a_{22} \times f_2(2)\right) = \\ 0.4 \times (0.0008 + 0.0256) = 0.01056 \\ f_3(3) &= a_{23} \times f_2(3) = 0.9 \times 0.01056 = 0.009504 \end{split}$$

- here we compute just the values that represent events with non-zero probability
- in a similar way, we also compute forward values for ACG

determining the backward values for TAG

$$\begin{aligned} b_3(3) &= 1 \\ b_2(3) &= a_{23} \times b_3(3) = 0.9 \times 1 = 0.9 \\ b_2(2) &= a_{22} \times e_2(G) \times b_2(3) = 0.1 \times 0.4 \times 0.9 = 0.036 \\ b_1(2) &= a_{12} \times e_2(G) \times b_2(3) = 0.2 \times 0.4 \times 0.9 = 0.072 \\ b_1(1) &= a_{11} \times e_1(A) \times b_1(2) + a_{12} \times e_2(A) \times b_2(2) = \\ 0.8 \times 0.4 \times 0.072 + 0.2 \times 0.1 \times 0.036 = 0.02376 \\ b_0(0) &= a_{01} \times e_1(T) \times b_1(1) = 1.0 \times 0.4 \times 0.02376 = 0.009504 \end{aligned}$$

- here we compute just the values that represent events with non-zero probability
- in a similar way, we also compute backward values for ACG

• determining the expected emission counts for state 1

contribution of TAG contribution of ACG pseudocount 
$$n_{1,A} = \frac{f_1(2)b_1(2)}{f_3(3)} + \frac{f_1(1)b_1(1)}{f_3(3)} + 1$$

$$n_{1,C} = \frac{f_1(2)b_1(2)}{f_3(3)} + 1$$

$$n_{1,C} = \frac{f_1(1)b_1(1)}{f_3(3)} + 1$$

$$n_{1,T} = \frac{f_1(1)b_1(1)}{f_3(3)} + 1$$

<sup>\*</sup>note that the forward/backward values in these two columns differ; in each column they are computed for the sequence associated with the column

contribution

• determining the expected transition counts for state 1 (not using pseudocounts)

contribution

of TAG of ACG 
$$n_{1\rightarrow 1} = \frac{f_1(1)a_{11}e_1(A)b_1(2)}{f_3(3)} + \frac{f_1(1)a_{11}e_1(C)b_1(2)}{f_3(3)}$$
$$n_{1\rightarrow 2} = \frac{f_1(1)a_{12}e_2(A)b_2(2) + f_1(2)a_{12}e_2(G)b_2(3)}{f_3(3)} + \frac{f_1(1)a_{12}e_2(C)b_2(2) + f_1(2)a_{12}e_2(G)b_2(3)}{f_3(3)}$$

• in a similar way, we also determine the expected emission/ transition counts for state 2

determining probabilities for state 1

$$e_{1}(A) = \frac{n_{1,A}}{n_{1,A} + n_{1,C} + n_{1,G} + n_{1,T}}$$

$$e_{1}(C) = \frac{n_{1,C}}{n_{1,A} + n_{1,C} + n_{1,G} + n_{1,T}}$$

$$\vdots$$

$$a_{11} = \frac{n_{1 \to 1}}{n_{1 \to 1} + n_{1 \to 2}}$$

$$a_{12} = \frac{n_{1 \to 2}}{n_{1 \to 1} + n_{1 \to 2}}$$

## Computational Complexity of HMM Algorithms

• given an HMM with N states and a sequence of length L, the time complexity of the Forward, Backward and Viterbi algorithms is

$$O(N^2L)$$

- this assumes that the states are densely interconnected
- Given M sequences of length L, the time complexity of Baum-Welch on each iteration is

$$O(MN^2L)$$

## Baum-Welch Convergence

- some convergence criteria
  - likelihood of the training sequences changes little
  - fixed number of iterations reached
- usually converges in a small number of iterations
- will converge to a *local* maximum (in the likelihood of the data given the model)

$$\log \Pr(\text{sequences} \mid \theta) = \sum_{x^{j}} \log \Pr(x^{j} \mid \theta)$$
parameters

## Learning and Prediction Tasks

### learning

Given: a model, a set of training sequences

Do: find model parameters that explain the training sequences with relatively high probability (goal is to find a model that *generalizes* well to sequences we haven't seen before)

### • classification

Given: a set of models representing different sequence classes, a test sequence

Do: determine which model/class best explains the sequence

#### segmentation

Given: a model representing different sequence classes, a test sequence

Do: segment the sequence into subsequences, predicting the class of each subsequence

## Algorithms for Learning and Prediction Tasks

### learning

```
correct path known for each training sequence ⇒ simple maximum-
likelihood or Bayesian estimation
correct path not known ⇒ Forward-Backward algorithm + (ML or
Bayesian estimation)
```

### classification

```
simple Markov model ⇒ calculate probability of sequence along single path for each model
```

hidden Markov model ⇒ Forward algorithm to calculate probability of sequence along all paths for each model

#### segmentation

hidden Markov model ⇒ Viterbi algorithm to find most probable path for sequence

# Assessing the Accuracy of a Trained Model

- two issues
  - What data should we use?
  - Which metrics should we use?
- Can we measure accuracy on the data set that was used to train the model?

NO! This will result in accuracy estimates that are biased (too high).

## Assessing the Accuracy of a Trained Model

- need to have a *test set* that is disjoint from the training set
- more generally, can use *cross validation*

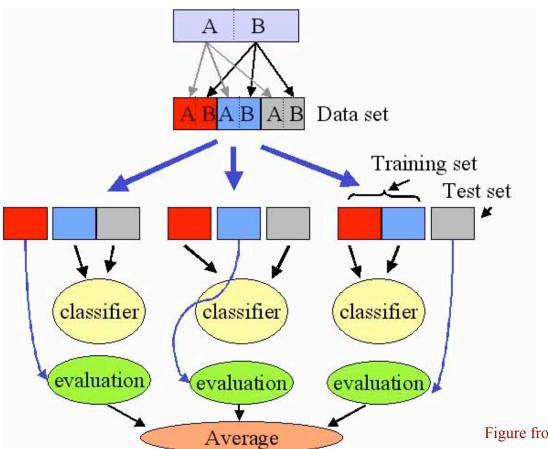

3-fold CV illustrated

Figure from http://gepas.bioinfo.cipf.es/

### Accuracy

actual class

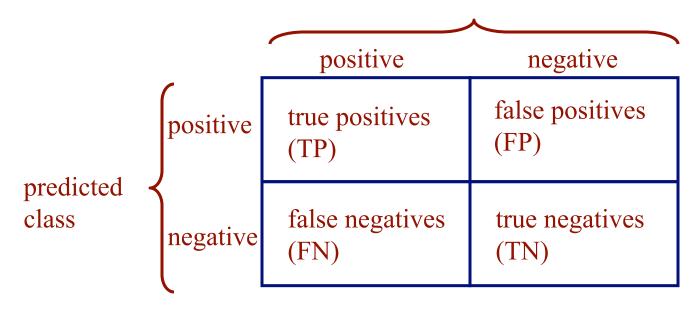

accuracy = 
$$\frac{TP + TN}{TP + FP + FN + TN}$$

### Accuracy Metrics

actual class

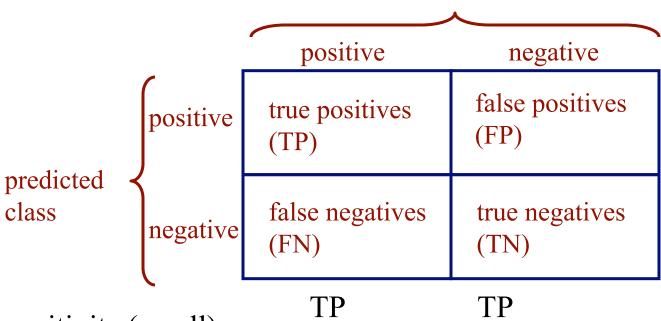

sensitivity (recall) = 
$$\frac{TP}{\text{actual pos}} = \frac{TP}{TP + FN}$$

specificity = 
$$\frac{TN}{\text{actual neg}} = \frac{TN}{TN + FP}$$

precision = 
$$\frac{TP}{\text{predicted pos}} = \frac{TP}{TP + FP}$$

sometimes specificity is defined this way